# Ex-Ante Report

Last Modified on 26/05/2022 12:12 pm BST

Within the **Report** area, you will find a Report on the left side of the screen:

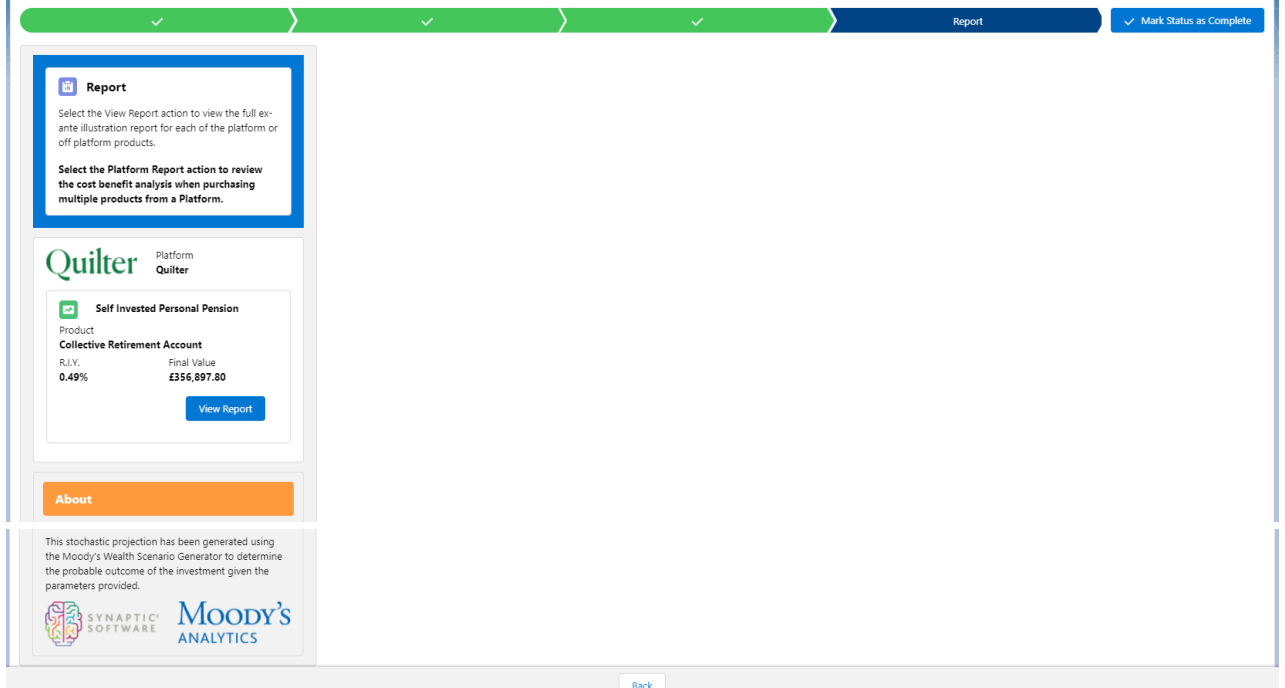

# Click **View Report:**

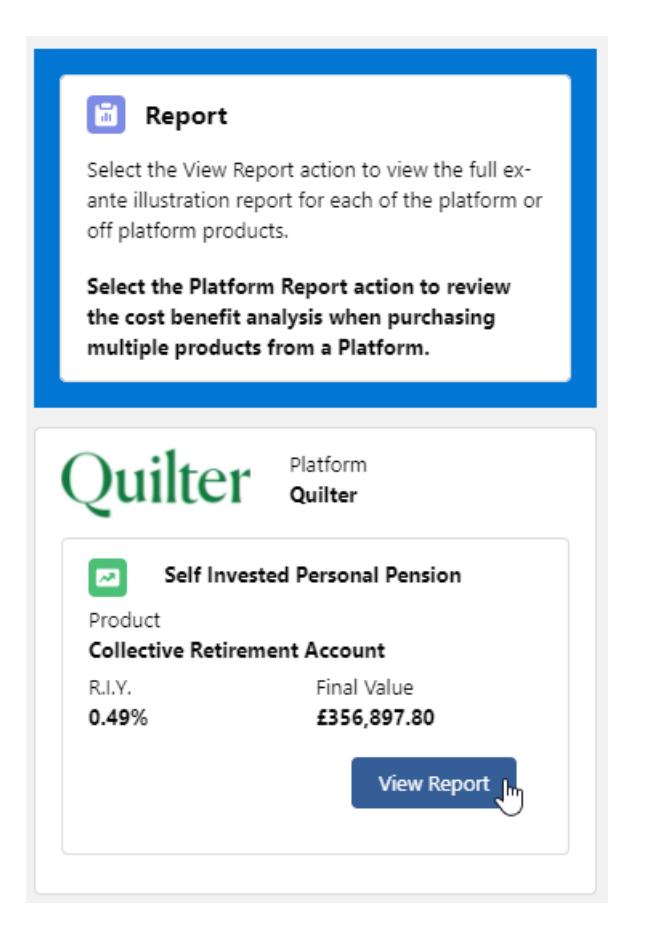

When selecting the report, it will be highlighted green on the left.

The report will load on the right side of the screen:

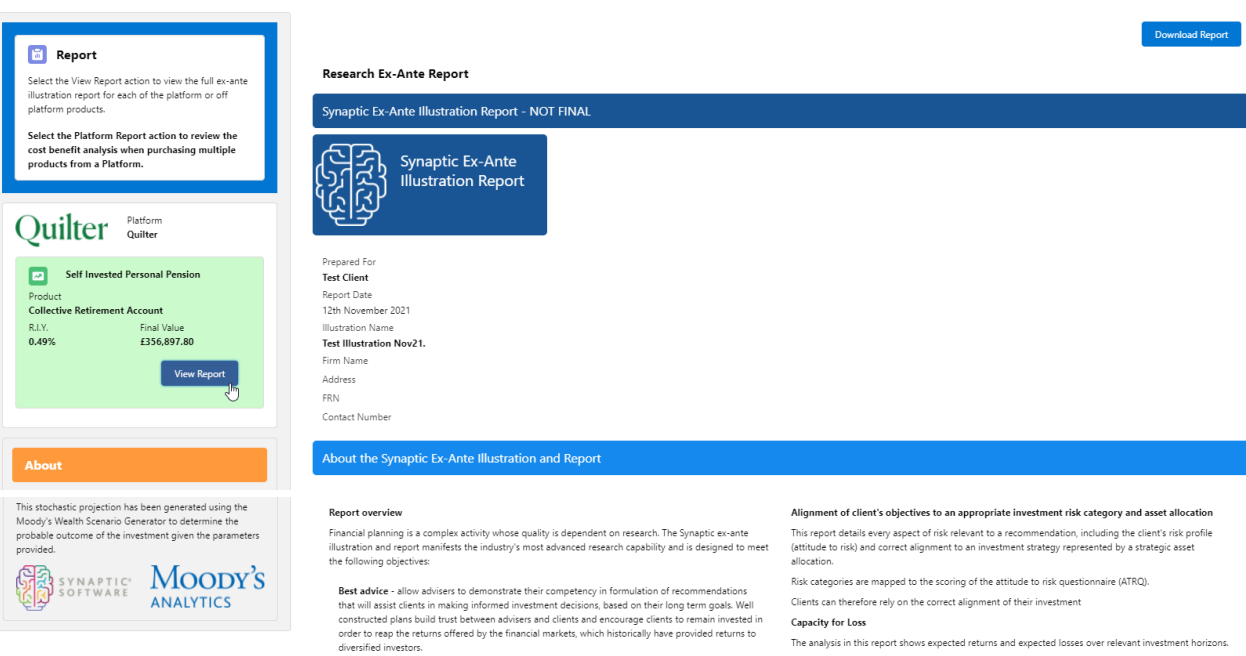

ore<br>intervalses. The content of the highest possible standards of proof of suitability and disclosure<br>in format sthat are aligned to the compliance responsibilities of firms under COBS. MiFID II and PROD.<br>The report includ

Improved practice management - the Synaptic system has access to a wide range of data that<br>reduces the requirement for re-keying and reference to multiple sources. This reduces entrors and<br>streamlines the adovice process,

In order to establish the suitability of a recommendation, an accurate illustration of the investment<br>outcome must be shared with the client so that 'informed consent' can be given.

extreme intervention and the product of the measurement of the forecasts in this report are generator, ascribing probability to the full range of viable investment outcomes, including outcome<br>Generator, ascribing probabili

This approach demonstrates an accuracy proven over many market cycles over many years and is the<br>same methodology that is relied on extensively by many institutions in the management of investmer<br>and the optimisation of po

Capacity for Loss

.....<br>macof

.<br>The analysis in this report shows expected returns and expected losses over relevant investment horizons

Sequence risk is acknowledged in this methodology as expected losses in the 'worst year' of the term are<br>quantified (on a 1 in 20 vears basis).

.<br>Recorded as the 'min gain', this represents one of the main calculations provided by the stochastic<br>forecast, a 'value at risk' measure (over 12 months), representing the extent of losses expected for given risk category.

Unlike more common volatility-based measures, 'value at risk' recognises the trend of the investment Figure 1. Represents results from running representative strategic asset allocations from Moody's through<br>the Moody's stochastic engine, a mathematical simulation, designed to attribute probability to the full<br>range of via The relative position of the 5th, 50th and 95th percentiles for each strategy indicates the relationship of the 5th, 50th and 95th percentiles for each strategy indicates the relationship between different risk strategies

The 95th percentile in the table of results is particularly relevant to advisers as this represents the extent of<br>losses expected in a bad year, defined as 5% (or 1 in 20), equivalent to the worst year returns in a 20 year

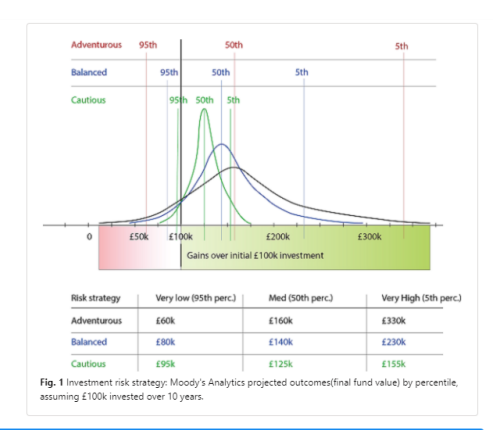

Royal London UK All Share Tracker Z Acc

The role of research and suitability

Term of calculation<br> $10$ 

Summary of Investment, Contributions and Withdrawals

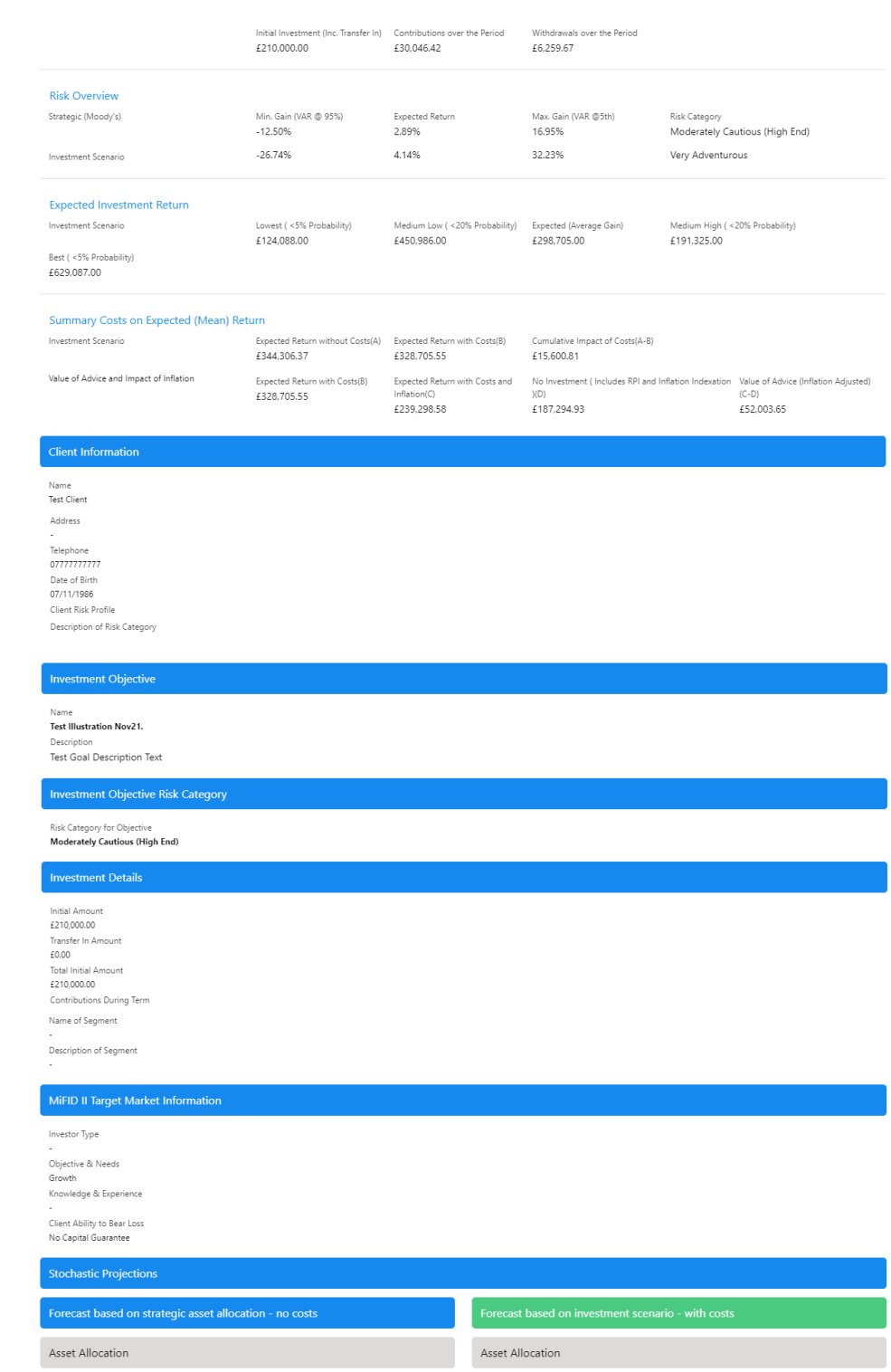

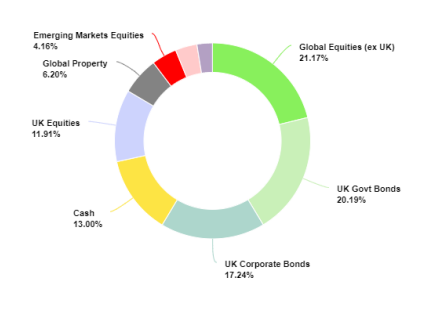

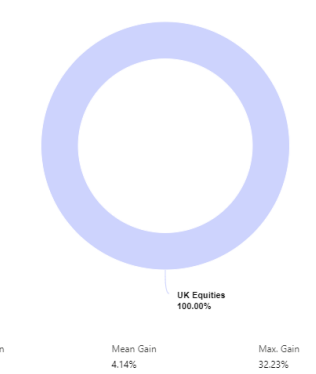

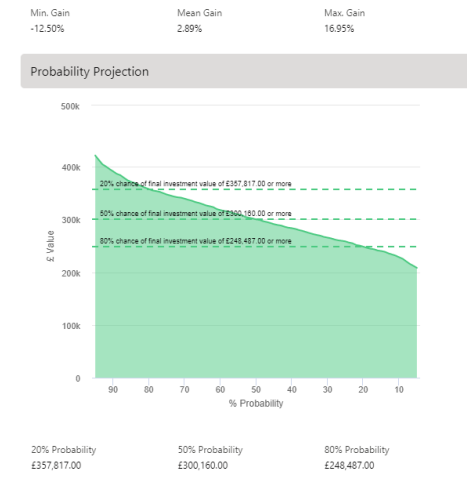

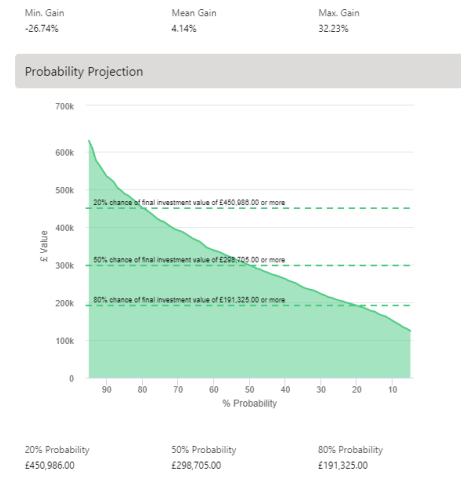

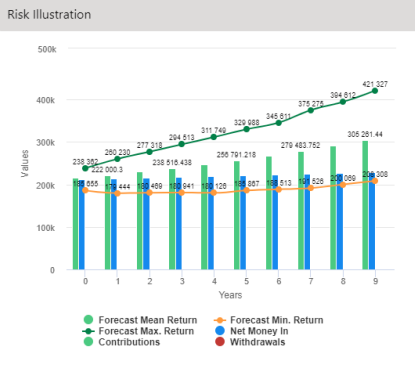

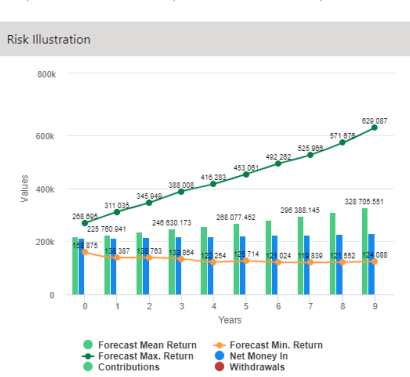

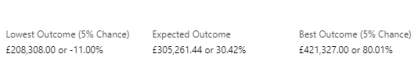

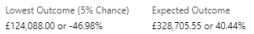

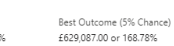

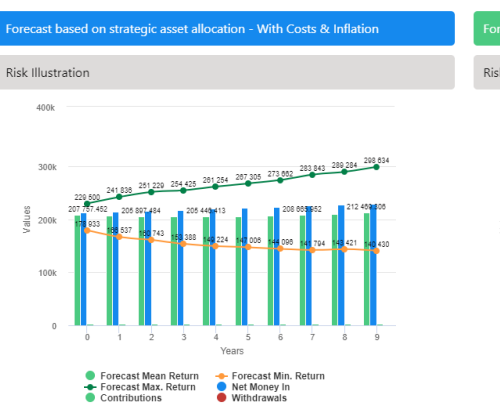

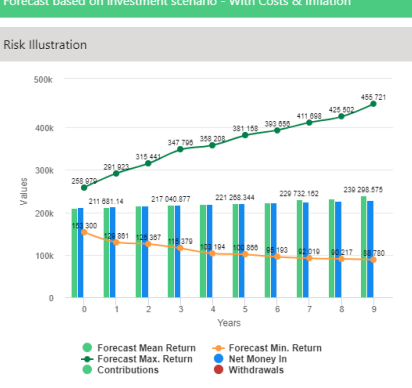

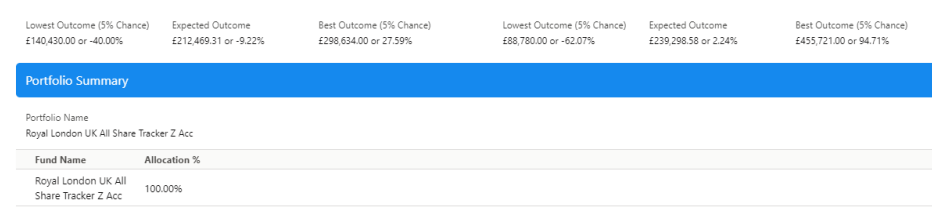

## Stochastic Forecast of Probable Growth of Investment (With Costs & Inflation)

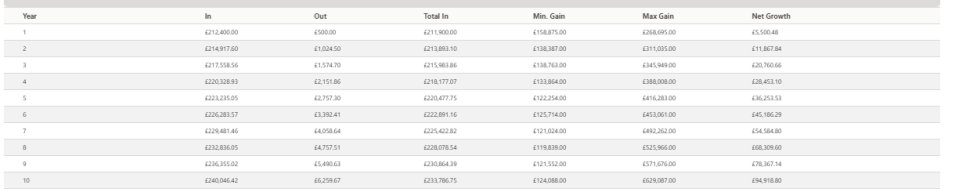

### **Suitability Statement**

Efficient Frontier Position

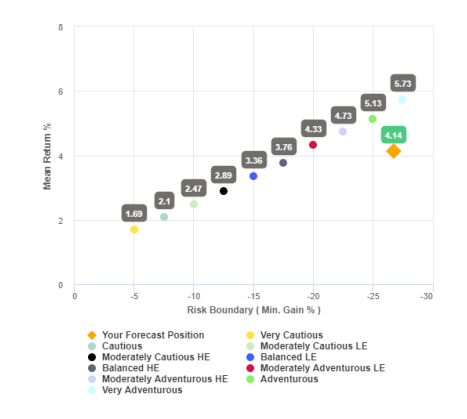

.<br>This confirms alignment of the investment recommendation with the Moody's investment strategy, where the mini gain value does not exceed the risk threshold, or<br>upper boundary for the relevant risk category.

The 'min gain' indicates the expected loss for an investment in the 'worst year', assuming

The min gian invisiates the expected ross for an investment in the worst year, assuming<br>a 20 year term. It is equivalent to the 5% worst outcomes (or 1 in 20) from the stochastic<br>simulation whose data underpins the calcula

#### **Efficient Frontier and Suitability**

The output shown here is the efficient frontier, which displays your Portfolio's Asset Allocation in relationship to the optimised and active Moody's Analytics Strategic Asset Class based Portfolios that are reviewed and rebalanced quarterly.

Suitability is assessed on the basis of whether the investment is likely to deliver on the<br>objectives of the financial plan, and whether there is alignment between the components of

the risk governance model relating to the Client investment goals:

The need to take risk;

The Clients risk profile

The Clients canacity for loss.

Use the efficient frontier and investment plot to demonstrate that a portfolio or fund is aligned for risk and return.

## **Suitability Statement**

.<br>From the previously completed Capacity for Loss questionnaire, the minimum appropriate<br>term for the investment horizon is 10 to 14 yrs. The term used for the research is 10 years. The proposed investment, Test Client Test Illustration Nov21., produces a 'Value at Risk' (VAR)

measure (over 12 months) or 'Min gain' value of 26.74%. This portfolio sits between the boundaries of the Moderately Adventurous (High End) Risk

Category whose min gain value is 26.74%.

This approach demonstrates an accuracy proven over many market cycles over many years<br>and is the same methodology that is relied on extensively by many institutions in the<br>management of investment risk and the optimisation

#### **Capacity for Loss Questionnaire**

The model indicates the mathematical possibility of losing up to or in excess of 26.74% (min The movement of product in a bad year. The min gain value represents the 5% (1 in 20) worst<br>gain) of the portfolio in a bad year. The min gain value represents the 5% (1 in 20) worst<br>returns from the stochastic modelling u

Historically, significant losses in the short term have been followed by recovery and subsequent growth. It is important that investors commit to an appropriate term in order to recoup losses and build gains and can afford any short term losses that may occur in search of higher returns

## Capacity for Loss questions and answers

1. My client will need to start spending the investment return at the following point in the future. 10 to 14 yrs

2. My client doesn't have any significant outstanding debts and don't expect to incur any during the period of their investment (e.g., mortgage or credit cards). Agree

3. My client's spouse, partner or family member is likely to be able and willing to support my

client financially if circumstances require. Strongly Agree 4. It would be relatively easy for my client to cut expenditure in retirement if circumstances

require. **Agree** 5. My client is flexible about their investment horizon. My client could wait before using your

.<br>investment. **Agree** 

6. Risk suitability statement. My Client can afford to lose 26.74% in any one year, as a worst case scenario this could equate to £168,217.86 loss in the final year of the 10 year term proposed. Yes

Supporting notes to meet MiFID Compliance - Capacity for Loss statement

## Forecast Showing the Impact of Costs - Full MIFID II / Ex-ante Compliant Disclosure of Costs and Charges

The FCA (COBS 13) acknowledges the value of both deterministic and stochastically calculated investment forecasts. The linear characteristic of the former, makes it easier to understand the<br>impact of costs. The stochastic

impact of ongoing and initial costs and the cumulative impact of costs.

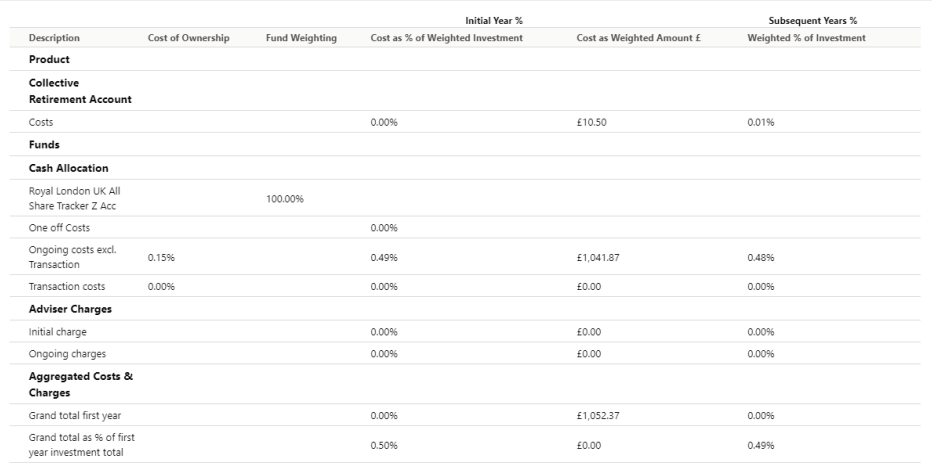

 $\Gamma$ 

# Deterministic Forecast - Summary Costs over the Full Investment Term

Calculations returned by the deterministic and stochastic methods may be different due to different methodologies including different growth rates. The deterministic calculation<br>assumes broad based actuarial growth rates,

Headline Reduction in Yield Value<br>0.49%<br>Total Solution Cost<br>£16,256.58 Final Value<br>£356,897.80

# Platform Charges

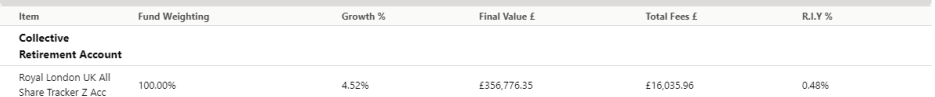

# Deterministic Forecast

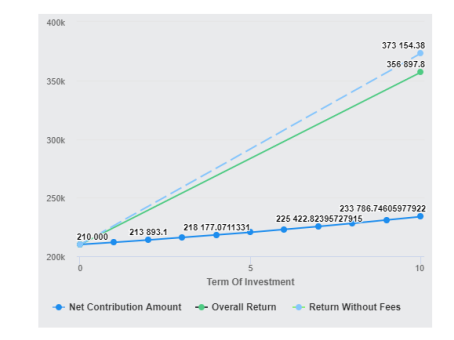

Suitability Checklist

Prepared For<br>Test Client<br>Illustration Name<br>Test Illustration Nov21.<br>Risk Profile

Declaration of Tolerance for Loss

Assessment of Capacity for Loss

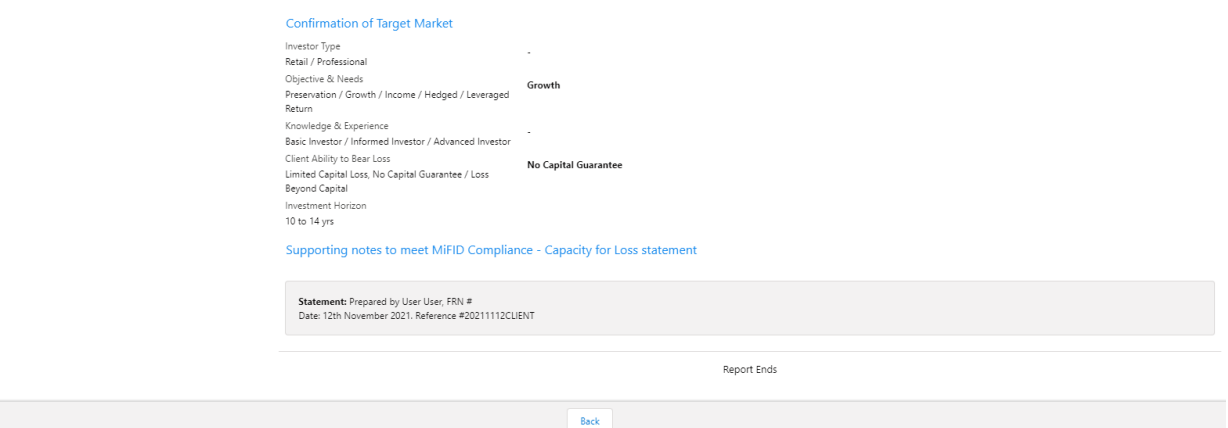

After viewing the report, Download through the **Download Report** at the top right of the screen:

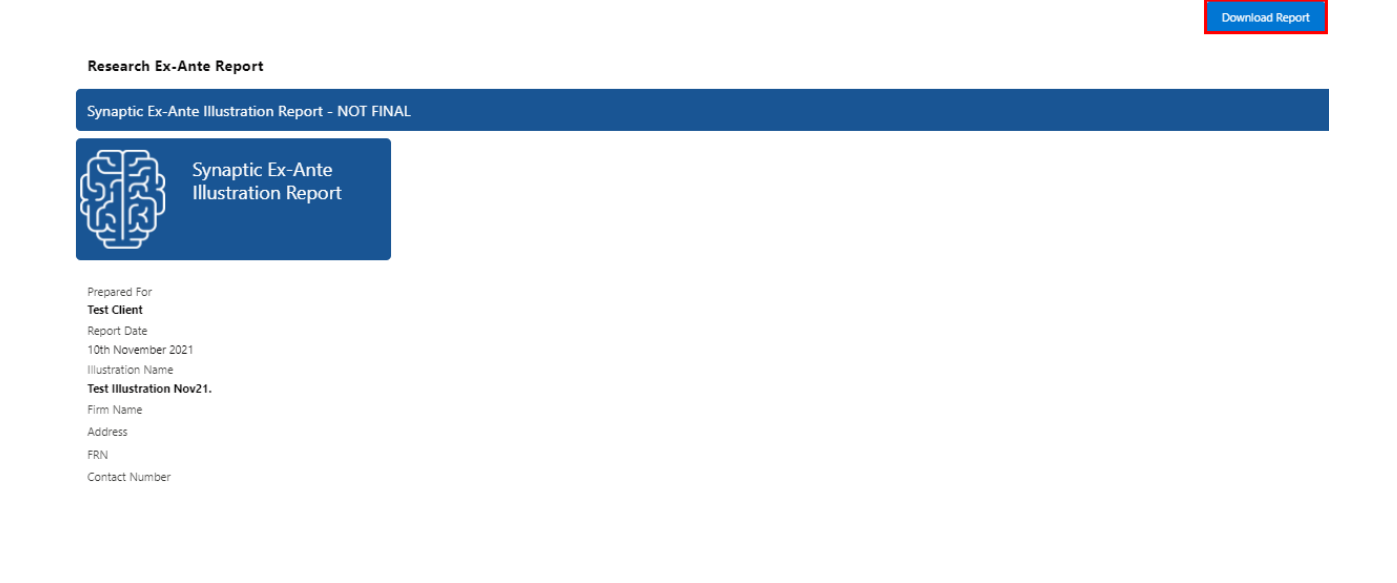